# **CD-TOP**

Mario Kubek

Copyright © Copyright©1995/1996 by Mario Kubek

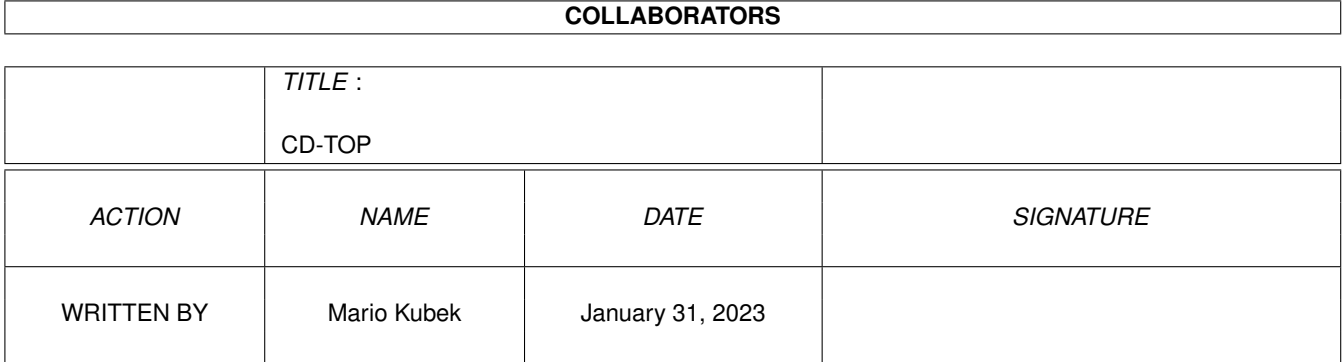

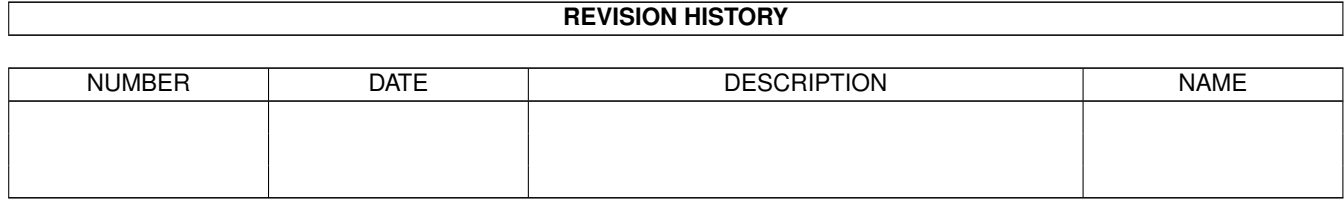

# **Contents**

### 1 CD-TOP

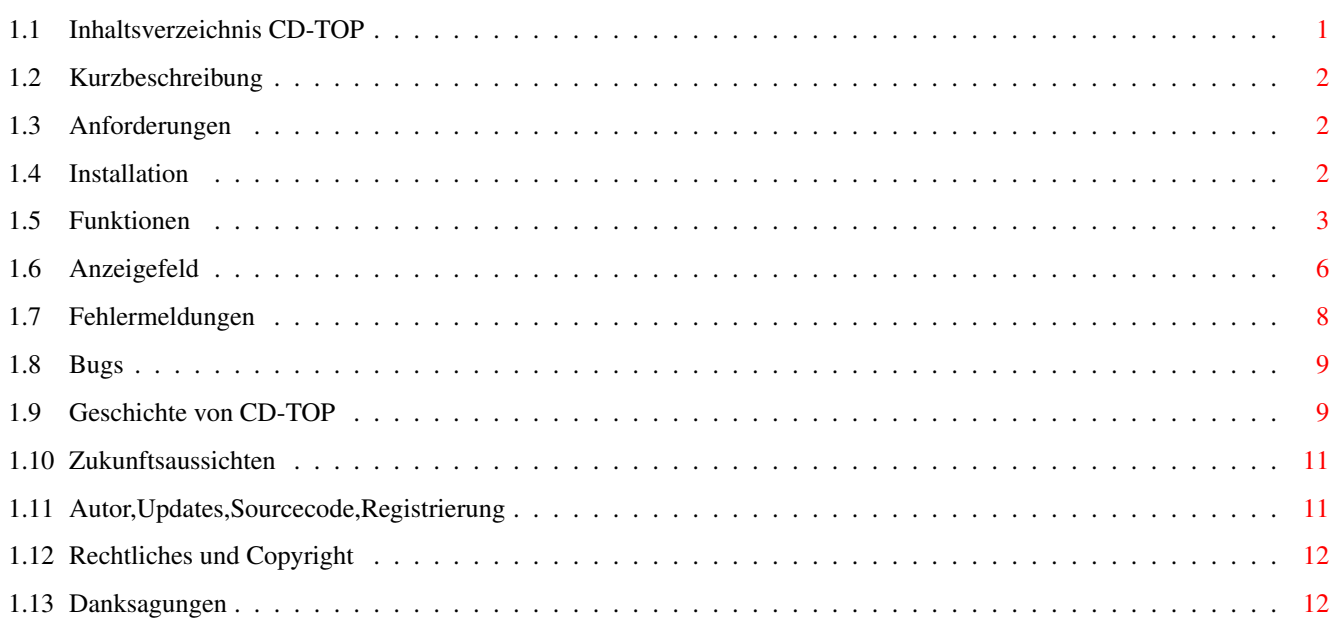

 $\mathbf{1}$ 

## <span id="page-4-0"></span>**Chapter 1**

## **CD-TOP**

2.1

### <span id="page-4-1"></span>**1.1 Inhaltsverzeichnis CD-TOP**

 $CD - TO P$  © CD-Spieler für alle AMIGA-Computer mit "cd.device" CD-TOP V1.10 ©~1995/1996 by Mario Kubek Alle Rechte vorbehalten! Version 1.10 (10.04.1996) Autor: Mario Kubek Dieses Programm ist Freeware! 1. Das Programm 1.1 ~Kurzbeschreibung - Was ist CD-TOP? 1.2 Anforderungen - Was benötige ich? 1.3 Installation - Wohin damit? 1.4 Funktionen - Was ist drin? 1.5 Anzeigefeld - Was gibt's zu sehen? 1.6 Fehlermeldungen - Oh Schreck!!! 1.7 Bugs - Diese kleinen Fehler! 2. Geschichte und Zukunft Geschichte von CD-TOP

- Was gab's bisher?

2.2 Zukunftsaussichten - In weiter Ferne? 3. Autor und Rechtliches 3.1 Autor, Updates, Sourcecode, Registrierung - Wer ist denn das nun? 3.2 Rechtliches und Copyright - Was darf ich und was nicht?

4. Danksagungen

Danksagungen - Wem dankt der Autor?

### <span id="page-5-0"></span>**1.2 Kurzbeschreibung**

1.1 Kurzbeschreibung

CD-TOP ist ein Audio-CD-Spieler für AMIGA-Computer mit "cd.device" (z.B. AMIGA CD32, AMIGA 1200 mit entsprechenden CD-ROM Laufwerken... z.B. Archos Overdrive-CD oder den Squirrel (TM) © PCMCIA SCSI Controller miteinem SCSI (II) CD-ROM Laufwerk). Getestet habe ich das Programm mit dem CD32 und den Erweiterungen SX-1 und SX-32 sowie mit dem am Squirrel (TM) ©~PCMCIA SCSI Controller angeschlossenen Laufwerk TOSHIBA XM-5301B. Zum einwandfreien Funktionieren benötigen Sie mindestens Kickstart 3.0 (besser wäre natürlich Kickstart 3.1, das im CD32 sowieso eingebaut ist).

### <span id="page-5-1"></span>**1.3 Anforderungen**

1.2 Anforderungen

Siehe unter

~Kurzbeschreibung~~~~~ !

### <span id="page-5-2"></span>**1.4 Installation**

1.3 Instllation

Ziehen Sie das Icon des Programms in ein von Ihnen gewähltes Verzeichnis.

Es wäre ratsam, auch die Anleitungen in das oben genannte Verzeichnis zu plazieren.

### <span id="page-6-0"></span>**1.5 Funktionen**

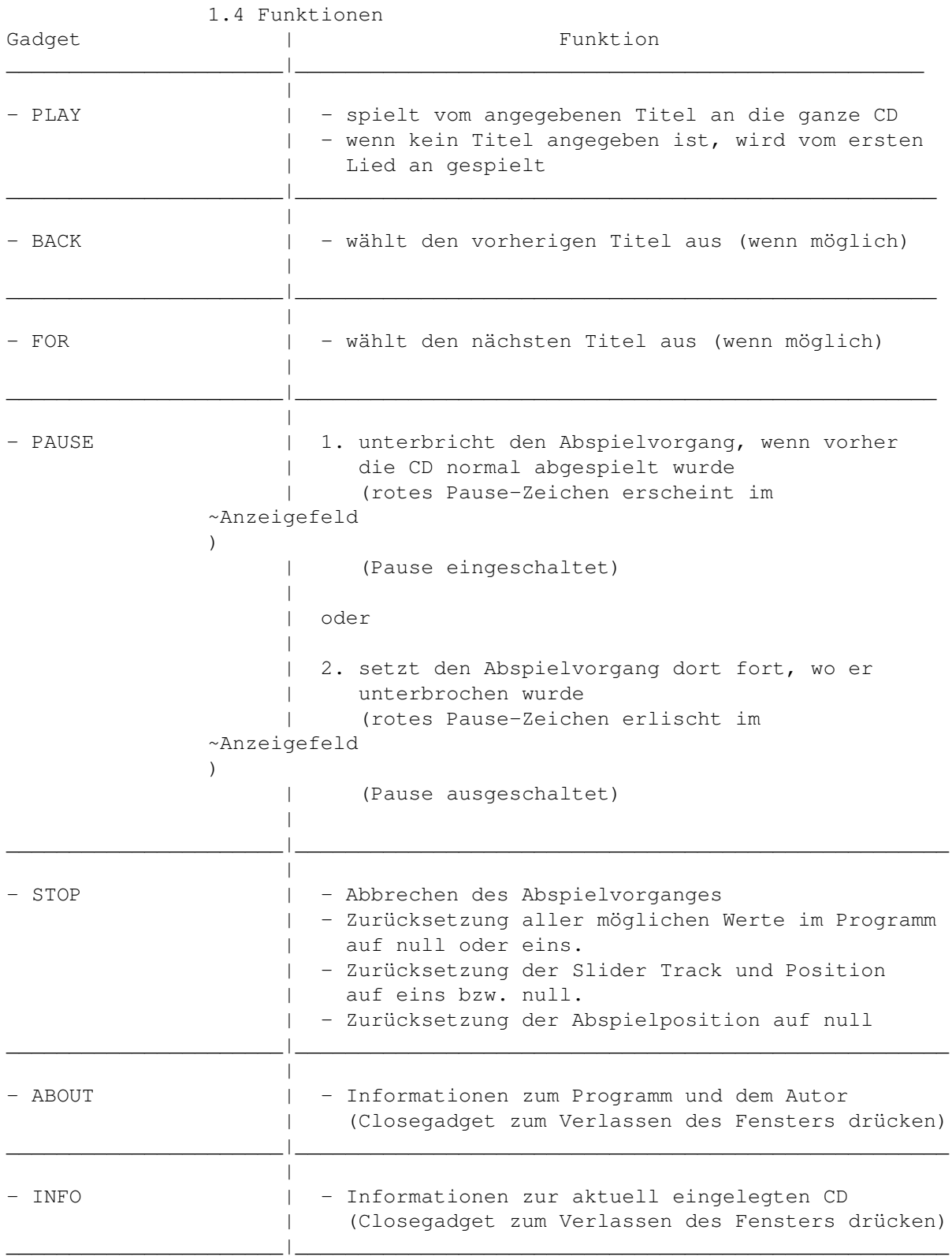

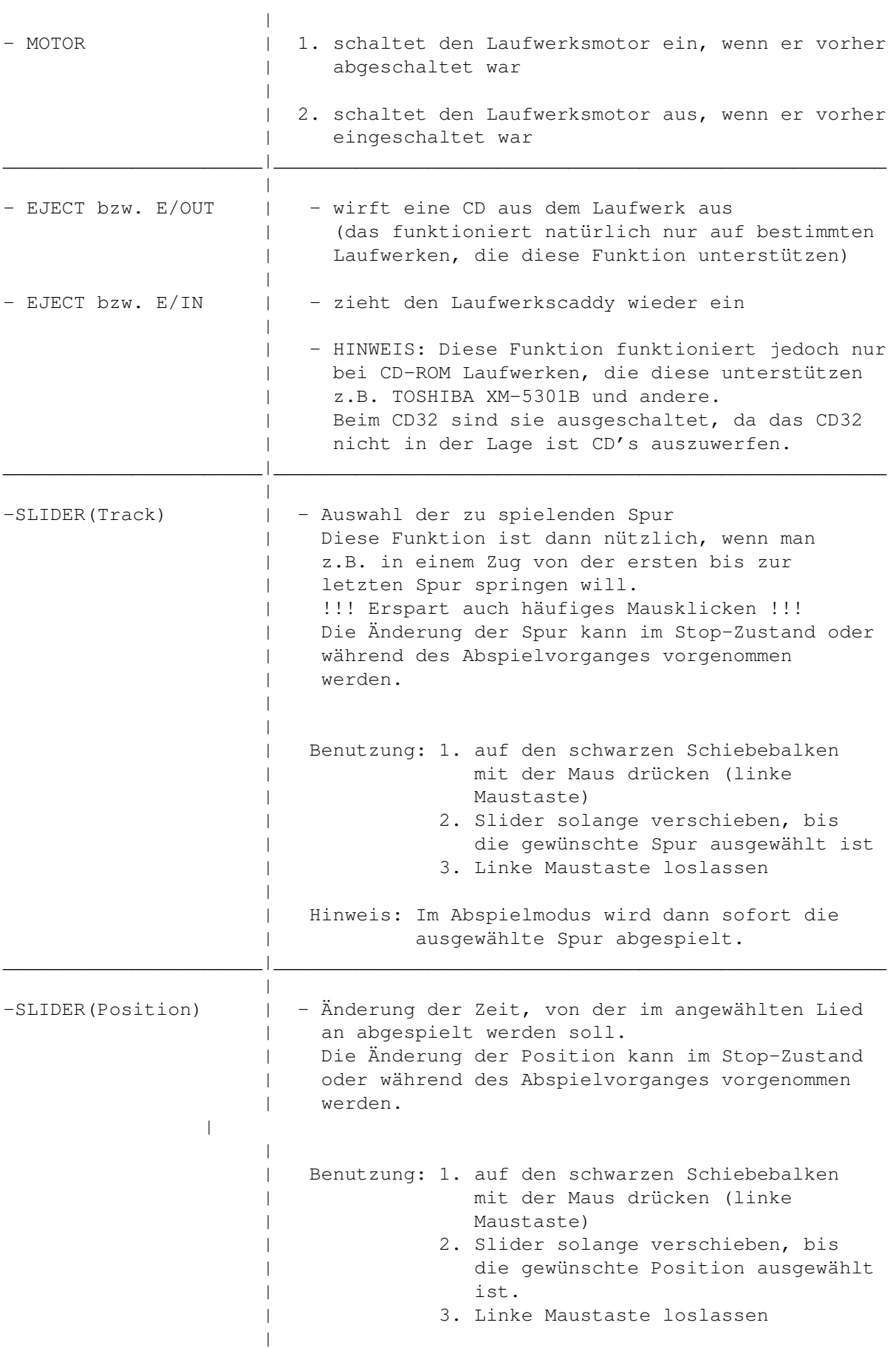

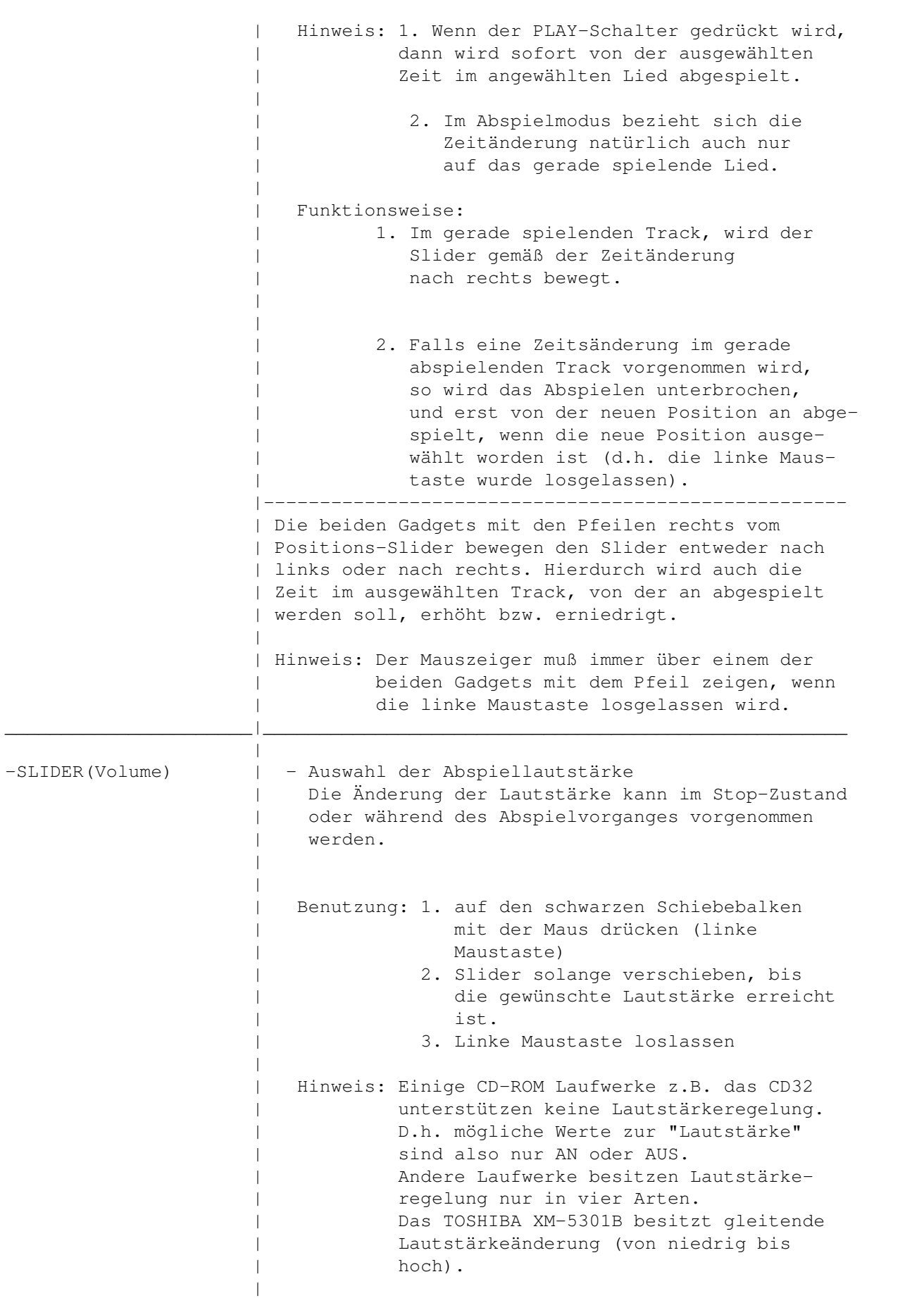

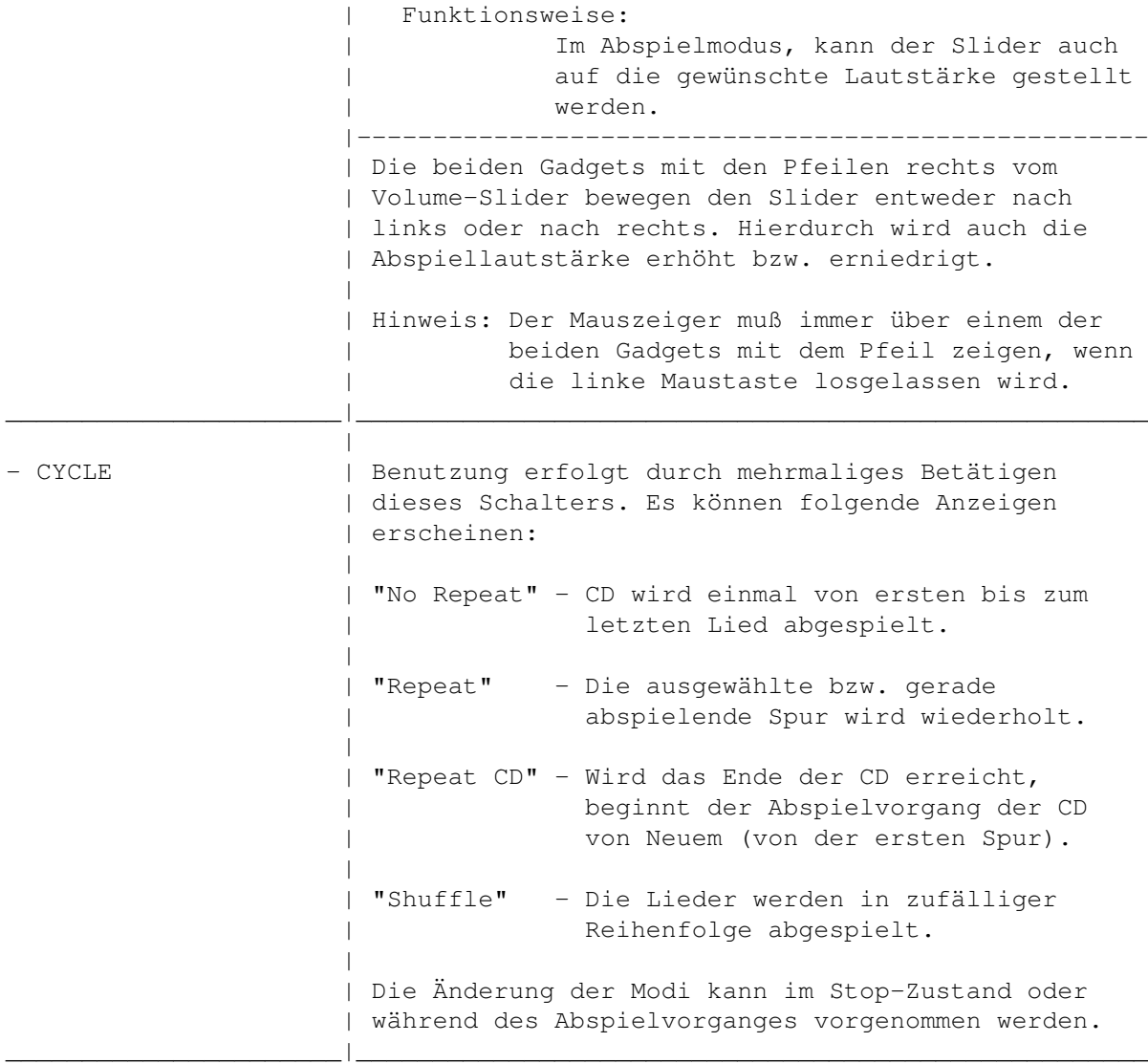

### <span id="page-9-0"></span>**1.6 Anzeigefeld**

### 1.5 Anzeigefeld

Das Anzeigefeld befindet sich im unteren Teil des Hauptfensters, das durch einen Rahmen begrenzt ist.

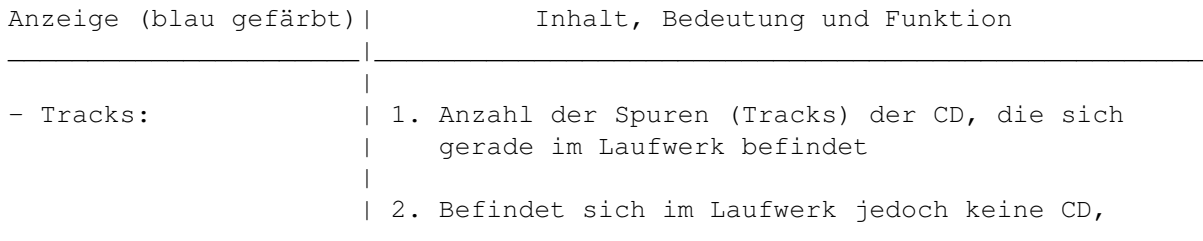

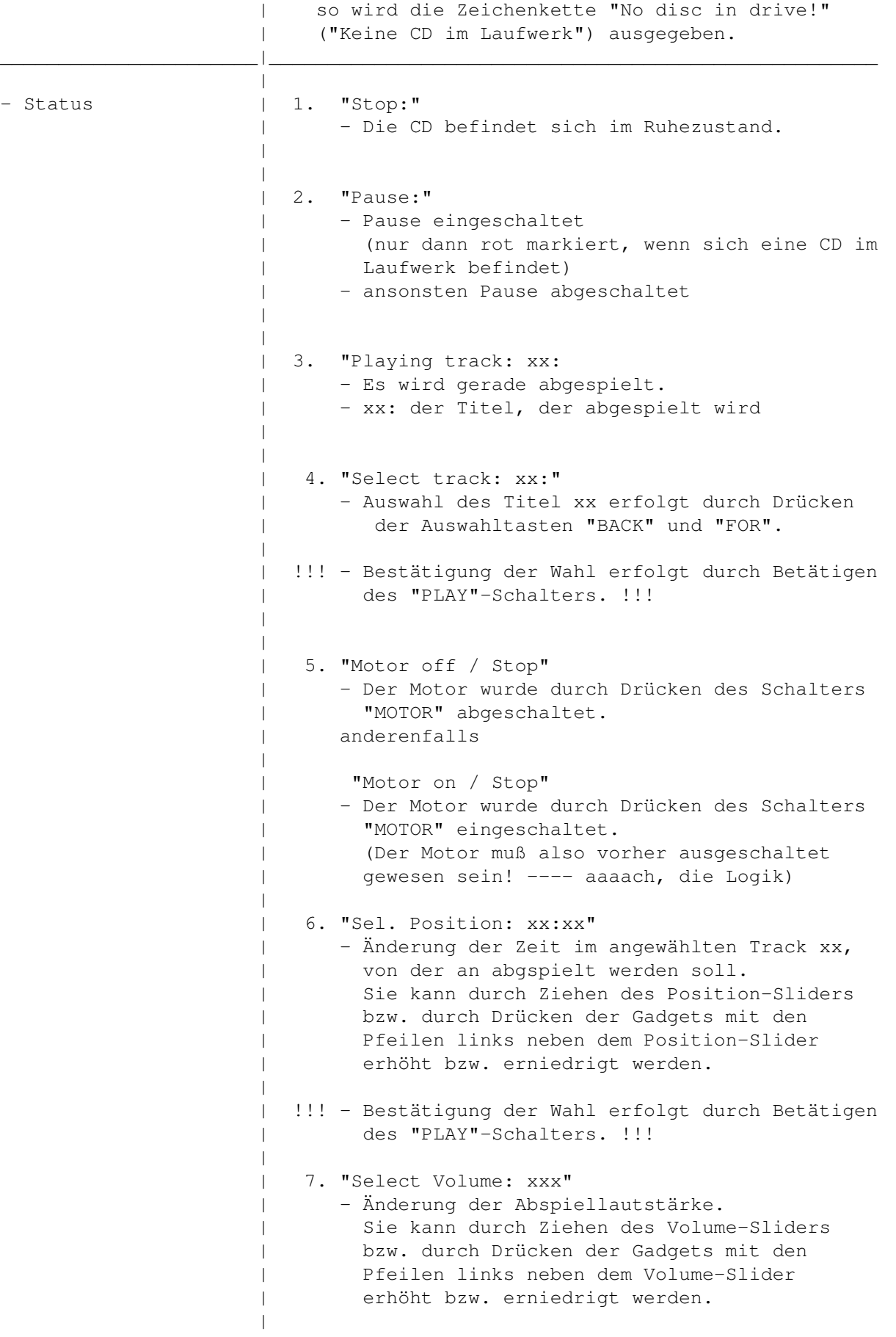

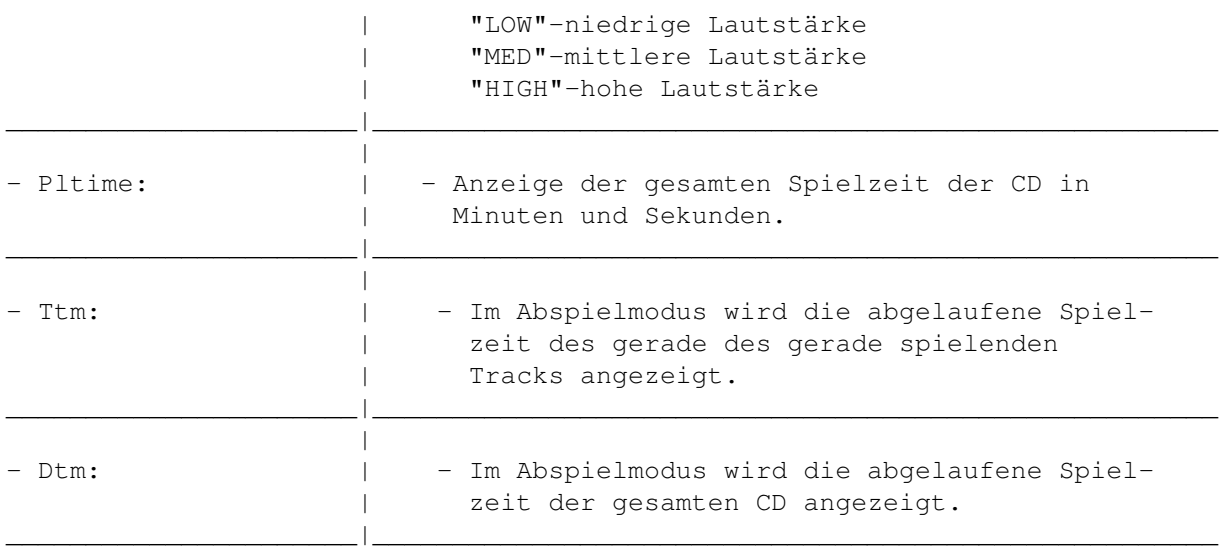

### <span id="page-11-0"></span>**1.7 Fehlermeldungen**

#### 1.6 Fehlermeldungen

Falls irgendetwas schiefläuft öffnet sich ein Fenster und zeigt eine der folgenden Fehlermeldungen. Wenn das Fehlerfenster nicht geöffnet werden kann, weil zu wenig Speicher vorhanden ist, beendet das Programm ohne Fehlermeldung. Anderenfalls wird nach einigen Sekunden des Anzeigens einer Fehlermeldung das Programm beendet, sofern das noch möglich ist.

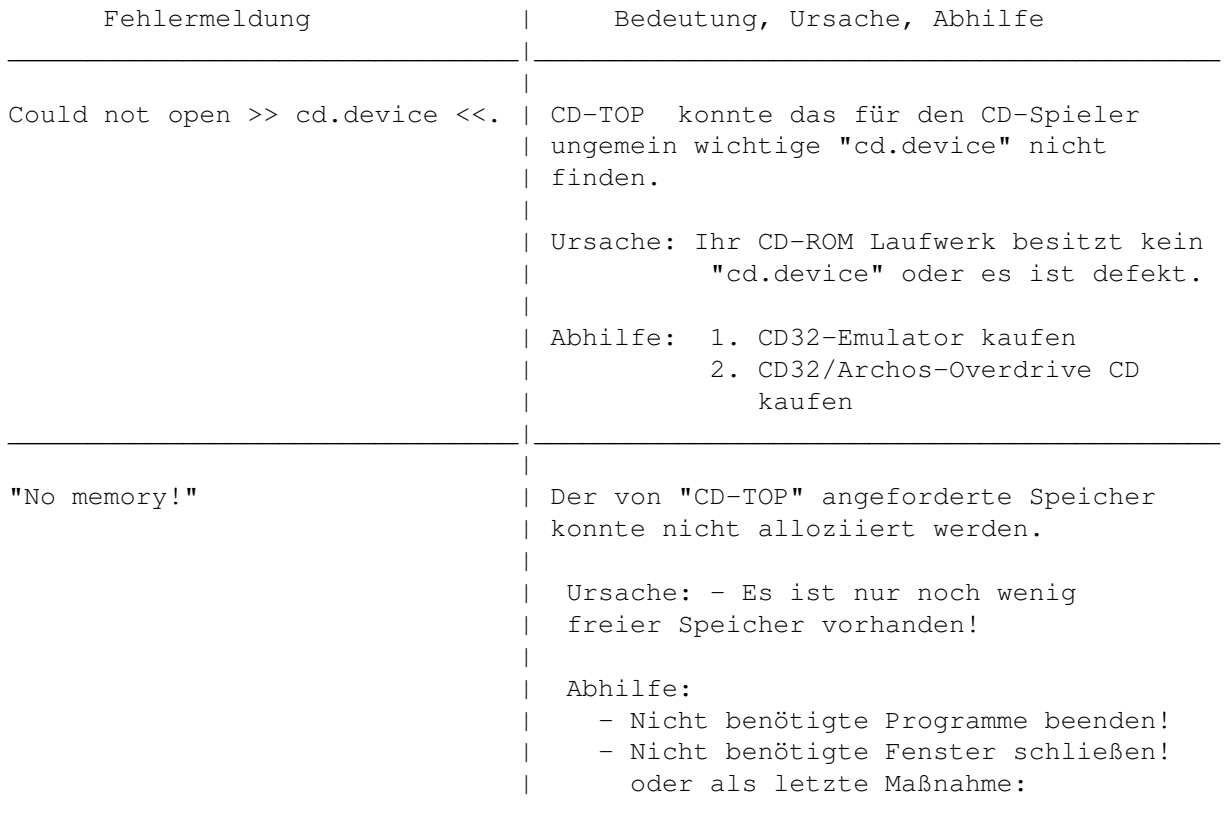

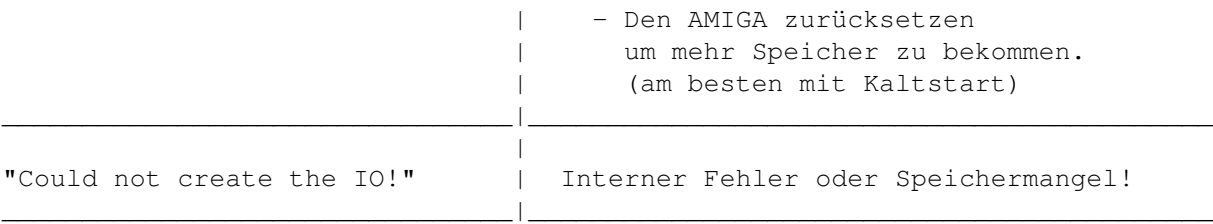

### <span id="page-12-0"></span>**1.8 Bugs**

- 1.7 Bugs
- 1. Fehler:

In Version 1.00 von CD-TOP befindet sich ein Fehler, der es verhinderte, das Lesen der CD im Pausemodus (Pause ist an) abzuschalten, wenn in diesem Modus die CD entfernt (bzw. die Laufwerksklappe) wurde.

- Grund: Wurde im Abspielmodus die Pausefunktion eingeschaltet und die Laufwerksklappe angehoben (also CD entfernt), dann las der CD-Spieler noch die abzuspielende Position von der CD. Da die CD aber nun nicht mehr im Laufwerk war, konnte die CD hinsichtlich der Position nicht mehr abgelesen werden. Folglich erschienen im Anzeigefeld falsche Daten. Resultierende Fehler: Möglicher Systemabsturz.
- Hinweis: Diser Fehler trat bei meinen Tests jedoch nur beim CD32 auf, weil es im Pausemodus während des Abspielens von CD's nicht die Leselampe abschaltet (hardwarebedingt). So erst konnte dieser Fehler entstehen. Bei anderen Laufwerken (z.B. dem TOSHIBA XM-5301B) trat der Fehler nicht auf, weil sie im Pausemodus immer die Leselampe abschalten. Sie schalten erst die Leselampe wieder ein, wenn die Pausefunktion ausgeschaltet wird. Wichtig: Dieser Fehler ist in Version 1.10 behoben.

### <span id="page-12-1"></span>**1.9 Geschichte von CD-TOP**

2.1 Geschichte von CD-TOP

- Version 0.0 (Juni 1995) Die Idee, einen Audio-CD-Spieler zu programmieren war geboren. - Version 0.5 (30.06.1995) - fügte die EJECT-Funktion ein - entfernte einen Bug, der es verhinderte, das Programm ohne Abstürzen des AMIGA zu beenden - entfernte einen Fehler bei der Erkennung der

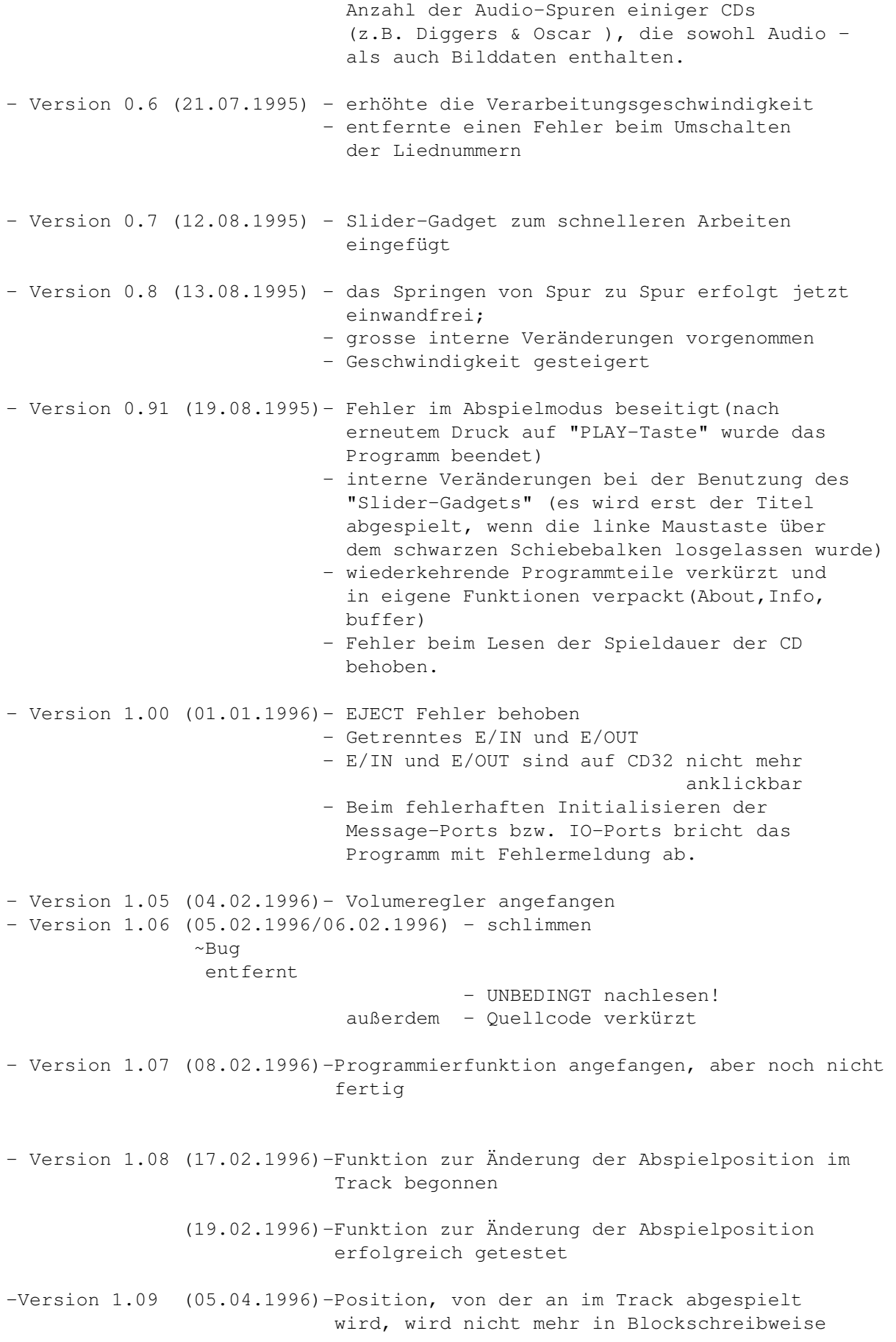

(z.B. 8204), sondern in echter Zeitdarstellung (z.B. 03:02 für 3 Minuten und 2 Sekunden) auf dem Anzeigefeld dargestellt.

-Version 1.10 (10.04.1996)-Zufallsgenerator (Shuffle) integriert.

### <span id="page-14-0"></span>**1.10 Zukunftsaussichten**

#### 2.2 Zukunftsaussichten

```
- Geschwindigkeitssteigerungen
```

```
- Programmierfunktion wird in der nächsten Version (hoffentlich !!!) fertig
 sein.
```
### <span id="page-14-1"></span>**1.11 Autor,Updates,Sourcecode,Registrierung**

3.1 Autor, Updates, Sourcecode, Registrierung

CD-TOP und diese Anleitung wurden von

Mario Kubek

geschrieben.

```
Meine Postverbindung lautet: Mario Kubek
                              Lessingstr. 39
                              D-07318 Saalfeld
```
Über Fehlerberichte oder Verbessserungsvorschläge wäre ich sehr dankbar.

Wo gibt es Updates?

Updates von CD-TOP gibt es im Aminet(Aminet/disk/cdrom).

Das Programm ist in der Sprache C geschrieben worden. Der Sourcecode ist unter der oben genannten Adresse bei mir zu erhalten. Dazu müssen Sie mir eine formatierte DD-Diskette zusenden (bitte keine HD-Disketten ).

Wenn Sie das Programm gut finden, können Sie mir eine kleine Spende in Form eines niedrigen Geldbetrages zukommen lassen. Das müssen Sie aber nicht tun, denn das Softwarepaket ist ja Freeware. Falls Sie trotzdem das Bedürfnis haben, etwas für einen Schüler, wie mich, zu tun, dann stecken Sie das Geld in den Umschlag, in dem sich die Diskette befindet und schicken alles an die oben genannte Adresse.

Gleichzeitig erhalten Sie die neueste Version von CD-TOP und werden ein registrierter Anwender.

### <span id="page-15-0"></span>**1.12 Rechtliches und Copyright**

3.2 Rechtliches und Copyright

```
Programmpaket bestehend aus:
Anleitungen: "CD-TOP.dok" und "CD-TOP.guide"
Programm: "CD-TOP"
```
CD-TOP ist Copyright ©~1995/1996 by Mario Kubek CD-TOP.guide ist Copyright © 1995/1996 by Mario Kubek CD-TOP.dok ist Copyright © 1995/1996 by Mario Kubek

Alle Rechte vorbehalten.

CD-TOP ist Freeware. Der Autor behält sich das Copyright für das Programm vor. Alle Rechte vorbehalten.

Die Weitergabe des Programms und dessen Anleitungen ist erlaubt, solange keine kommerziellen Interessen damit verbunden sind und das Programm nicht kommerziell genutzt wird. Es dürfen keine Änderungen am Programm CD-TOP und an den Anleitungen CD-TOP.dok sowie CD-TOP.guide vorgenommen werden.

Der Autor gewährt keine Garantie für die Richtigkeit des Programmpakets und Funktionsfähigkeit von CD-TOP. Er übernimmt keinerlei Haftung für irgendwelche negativen Folgen, die durch die Benutzung von CD-TOP entstehen könnten. Benutzung ist auf eigene Gefahr. Spätere Updates und Fehlerbeseitigungen werden nicht garantiert. Änderungen an Programm und Anleitungen werden nicht angekündigt. Das Programmpaket ist frei verteilbar und frei von Rechten Dritter.

### <span id="page-15-1"></span>**1.13 Danksagungen**

#### 4. Danksagungen

Danken möchte ich für die gegebene Unterstützung:

- meiner Familie

- meinem Mathematiklehrer Manfred Kahler, der mir einige Aufgaben zum Programmieren gegeben hat und somit meinen Programmierkenntnissen diente

sowie den Firmen:

- HiSoft für den tollen Squirrel (TM) SCSI Controller. Der Squirrel (TM) ist Copyright © 1994, 1995 by HiSoft. Alle Rechte vorbehalten.

- TOSHIBA für die besten und schnellsten CD-ROM Laufwerke (z.B. XM-3701B)
- MAXON für den cleversten und bedienerfreundlichsten C++ Compiler MaxonC++ 3.0. MaxonC++ ist Copyright ©~1995 by MAXON Computer GmbH.
- ESCOM AG und AMIGA Technologies für den besten Computer (AMIGA)